## Automobile Hacking and Security

Find vulnerabilities loopholes and security threats in your own vehicle

**2.0v**

## **CaringCaribou**

Car security exploration tool that can be dropped onto any CAN network and collect information regarding what services and vulnerabilities exist!

## Installing CaringCaribou

- 1. pip install python-can
- 2. git clone <https://github.com/CaringCaribou/caringcaribou.git>
- 3. Create Configuration file

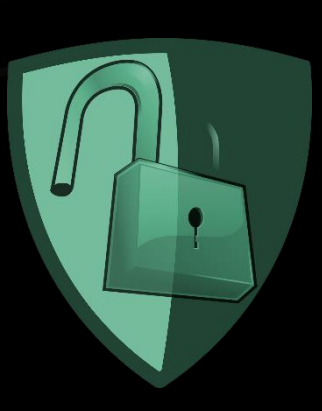